# Keras Functional API

#### **First Example**

We will define the same model using the sequential API and the functional API (the code is from Chapter 7.1 of Chollet). The model has the following structure:

- Input layer has 64 features
- Two hidden layers, each with 32 units
- Output layer has 10 units with softmax activation

#### **Sequential API**

This is the interface to Keras we have used so far.

```
from keras import models
from keras import layers
seq_model = models.Sequential()
seq_model.add(layers.Dense(32, activation='relu', input_shape=(64,)))
seq_model.add(layers.Dense(32, activation='relu'))
seq_model.add(layers.Dense(10, activation='softmax'))
seq_model.compile(optimizer = 'rmsprop', loss = 'categorical_crossentropy', metrics = ['accuracy'])
seq model.fit(train x, train y,
  validation_data = (X_val, y_val),
  epochs = 1000, batch_size = 32)
```
#### **Functional API**

```
from keras import models
from keras import layers
from keras import Input
# input layer
input_tensor = Input(shape=(64,))
# first hidden layer
x = layers.Dense(32, activation='relu')(input_tensor)
# second hidden layer
x = layers.Dense(32, activation='relu')(x)
# output layer
output_tensor = layers.Dense(10, activation='softmax')(x)
# only now, put the pieces together into a model leading from input to output
model = models.Model(inputs = input_tensor, outputs = output_tensor)
# compile and fit as usual
model.compile(optimizer='rmsprop', loss='categorical_crossentropy', metrics = ['accuracy'])
model.fit(x_train, y_train, epochs=10, batch_size=128)
```
## **Multiple Inputs**

### **Example 1: CNN to process image input, RNN to process text input**

You work for an online store that sells clothing, like Etsy. You want to fit a model with the following specifications:

Inputs:

- a picture of a piece of clothing
- a text description of the clothing

Outputs:

• estimated sale price

We could use a network architecture like:

- a CNN to process the picture
- an RNN to process the text description
- combine activation output from the CNN and RNN
- dense output layer to predict price

#### **Example 2: RNN to process two different text inputs**

You work at a tech company, and are developing a user help page that will answer users' questions based on help documentation. You want to fit a model with the following specifications:

Inputs:

- a text question a user typed
- text of relevant help articles

Outputs:

• answer to the question, which is one of K categories (for example, K-1 possible solutions, or else send them to a human being to answer the question.)

We could use a network architecture like:

- a first RNN to process the question
- a second RNN to process the text with the answers
- feed the output from the RNNs into a dense layer to generate a predicted class for the answer.

Figure from Secton 7.1 of Chollet

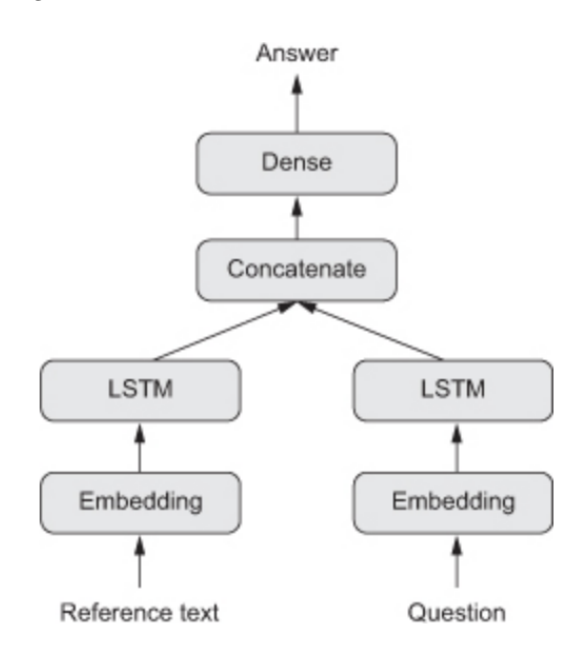

```
Example code for multiple inputs Example 2 from Chapter 7 of Chollet:
```

```
from keras.models import Model
from keras import layers
from keras import Input
text_vocabulary_size = 10000
question_vocabulary_size = 10000
answer_vocabulary_size = 500
# first input layer is a text sequence.
# - We don't specify the length since it may differ across observations
# - data type is integer because we sparse-encoded the text
# - we can give the input layer a name if we want
text_input = Input(shape=(None,), dtype='int32', name='text')
# 64 dimensional word embedding of text input
embedded_text = layers.Embedding(64, text_vocabulary_size)(text_input)
# LSTM to process text
encoded_text = layers.LSTM(32)(embedded_text)
# second input layer is the question; same structure as for text input
question_input = Input(shape=(None,), dtype='int32', name='question')
# 32 dimensional word embedding of question input
embedded_question = layers.Embedding(32, question_vocabulary_size)(question_input)
# LSTM to process question
encoded_question = layers.LSTM(16)(embedded_question)
# concatenate the activation outputs from the text LSTM and the question LSTM
# axis = -1 means to concatenate along the last axis.
concatenated = layers.concatenate([encoded_text, encoded_question], axis=-1)
# the answer is one of a fixed number of categories.
# probabilities for these categories are calculated using a softmax activation
# acting on the concatenated output from the question and the reference text
answer = layers.Dense(answer_vocabulary_size,
   activation='softmax')(concatenated)
# The network now has two inputs!!
model = Model(inputs = [text_input, question_input], outputs = answer)
# Compile as usual
model.compile(optimizer='rmsprop',
              loss='categorical_crossentropy',
              metrics=['acc'])
# To fit, provide a dictionary with the values of the inputs
# names in the dictionary must match the names used when defining the layers
model.fit({'text': text, 'question': question},
  answers,
  epochs=10, batch_size=128)
```
## **Multiple Outputs**

### **Example 1**

You work for FitBit. You want to fit a model with the following specifications:

Input:

• measurements of acceleration over time recorded by a FitBit

Output:

- categorical activity type (lying down, sitting, standing, walking, running, bicycling, . . . )
- numeric energy expenditure in calories

We could use a network architecture like:

- RNN to process the acceleration measurements from the FitBit
- A first dense output layer with softmax activation to classify activity type
- A second dense output layer with linear activation to estimate numeric energy expenditure

### **Example 2**

You are kindof creepy (example from Chollet...). You want to take a series of social media posts from a single anonymous person and predict attributes of that person such as age, gender, and income level.

Input:

• social media posts

Output:

- age
- gender
- income level

Figure from Secton 7.1 of Chollet

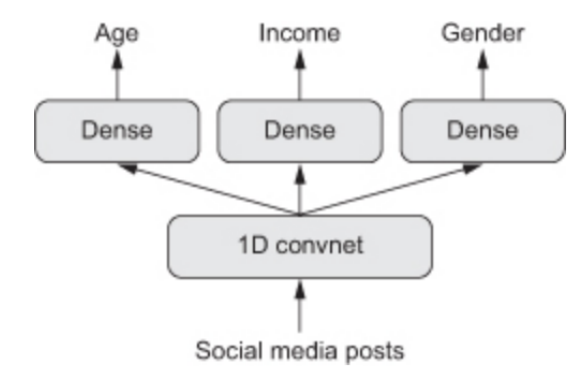

Example code for multiple outputs Example 2 from Chapter 7 of Chollet:

```
from keras import layers
from keras import Input
from keras.models import Model
vocabulary_size = 50000
num_income_groups = 10
# input layer
posts_input = Input(shape=(None,), dtype='int32', name='posts')
# word embedding and hidden layers
embedded_posts = layers.Embedding(256, vocabulary_size)(posts_input)
x = layers.Conv1D(128, 5, activation='relu')(embedded_posts)
x = layers.MaxPooling1D(5)(x)
x = layers.Conv1D(256, 5, activation='relu')(x)
x = layers.Conv1D(256, 5, activation='relu')(x)
x = layers.MaxPooling1D(5)(x)
x = layers.Conv1D(256, 5, activation='relu')(x)
x = layers.Conv1D(256, 5, activation='relu')(x)
x = layers.GlobalMaxPooling1D()(x)
x = layers.Dense(128, activation='relu')(x)
# separate output layers for each target variable
age_prediction = layers.Dense(1, name='age')(x)
income_prediction = layers.Dense(num_income_groups,
                                 activation='softmax',
                                 name='income')(x)
gender_prediction = layers.Dense(1, activation='sigmoid', name='gender')(x)
# define model with list of outputs
model = Model(inputs=posts_input,
              outputs=[age_prediction, income_prediction, gender_prediction])
# compile model, specifying dictionary of losses used for each output variable
# and their relative contributions to the final loss
model.compile(optimizer='rmsprop',
              loss={'age': 'mse',
                    'income': 'categorical_crossentropy',
                    'gender': 'binary_crossentropy'},
              loss_weights={'age': 0.25,
                            'income': 1.,
                            'gender': 10.})
# fit model:
# x is posts
# y is dictionary of y's for each target variable
model.fit(posts, {'age': age_targets,
                  'income': income_targets,
                  'gender': gender_targets},
```